## **SAML Bridge**

## Overview

The Yellowfin SAML Bridge is a Java web application that is used for interfacing between a SAML Identity Provider, and Yellowfin. This way users can use the same credentials that they used for other applications at their organization. The Yellowfin SAML Bridge in this case is a SAML Service Provider (SP). The SAML Bridge uses Yellowfin's web services to SSO the user into Yellowfin. There is also an option for auto provisioning users the first time that they connect to Yellowfin using the SAML Bridge.

For a simpler integration, Yellowfin 9.6 shipped with a SAML interface. If you don't already use the SAML Bridge application described in this section, the new interface might provide all the tools you need. If you plan to implement service provider-initiated flows, you will need to use the SAML Bridge application described here.

## Installation

The Yellowfin SAML Bridge is a separate Java web application that can be run within the same Tomcat instance as Yellowfin. The bridge can be installed by unzipping the **YellowfinSAMLBridge.zip** file into the *Yellowfin/appserver/webapps/* directory.

The Yellowfin SAML Bridge uses the Yellowfin Web service Java Library. The library (**yfws.jar**) that corresponds to the Yellowfin instance version should be included in the /WEB-INF/lib directory of the Yellowfin SAML Bridge.

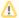

You can find the <code>yfws-xxx.jar</code> file in the Yellowfin installation folder under <code>development/lib</code>. If your Yellowfin was upgraded, then you would need to contact the Yellowfin support <code>@yellowfin.bi</code>) to get a corresponding web services library as a Yellowfin upgrade does not upgrade the development folder. Another way to get a proper <code>yfws.jar</code> is to perform a fresh Yellowfin installation of the upgraded version and copy the file from its <code>development/lib</code> folder.

## **Guide Contents**

This guide contains the following chapters on a Yellowfin SAML bridge:

- SAML configurations: Details the SAML service provider and identity provider configuration settings.
- Active directory federation services: This section covers details on the active directory federation services.
- Operation settings: This section provides information on the bridge's operation settings and user provisions.
- Troubleshooting: This section covers some important troubleshooting cases.
- Examples: Includes examples of the SAML properties files and web.xml settings.

Next topic: SAML configurations